## Development and Application of the Data Generating Program for Probabilistic Groundwater Flow Analysis

박주완, 김현주, 이은용, 김창락 149

 $1$ 

 $\text{NAMMU}$ 

료로 적용될 수 있음을 입증하였다.

력을 최소화하기 위하여 NAMMU용 데이터 파일을 자동적으로 생성할 수 있는 NAMDATA 프로그

### Abstract

투수계수를 연속체에 분포시키는 기법을 제시하였다. 이러한 과정에서 소요될 수 있는 시간과 노

램을 개발하였다. 가상의 처분부지를 설정하고 상기한 방법에 근거하여 불균질 매체에서의 투수계

 To perform the probabilistic groundwater flow analysis, it was suggested to distribute transmissivity coefficient into continuum model by using Monte-Carlo method for the probability density function and variogram to take probabilistic analysis function into NAMMU that has used as a deterministic analysis code. In these processes NAMDATA program that can automatically generate data file for NAMMU was developed to minimize the required time and effort. Probabilistic groundwater flow analysis was performed to define the distribution to transmissivity coefficient in heterogeneous media based on above method for the hypothetical disposal site, and demonstrated that NAMDATA was available to generate input data for probabilistic safety assessment of a disposal repository.

 $NAMMU$ 

 $\mathcal{M}$  , or  $\mathcal{M}$  , or  $\mathcal{M}$  , and  $\mathcal{M}$  and  $\mathcal{M}$  and  $\mathcal{M}$  and  $\mathcal{M}$  and  $\mathcal{M}$  and  $\mathcal{M}$  $\begin{array}{lllllllllllllllllllll} \mathrm{NAMMU} & \mathrm{NAMDATA} & \mathrm{NAMDATA} & \mathrm{$ Visual Basic  $NAMMU$  (Batch) NAMMU  $\sim$  NAMDATA  $\sim$  2

가 처분장 안전성평가의 입력자료로 적용될 수 있음을 입증하였다. 향후 이 프로그램은 국내 처분

타내어야 한다. 이러한 입력변수 중에서 지하수 유동로나 속도는 지하수를 통한 핵종이동에 큰 영

결과값만을 제공하므로 확률밀도함수를 제시할 수 없다. 따라서 본 연구에서는 확률론적 지하수

향을 미치므로 이들 변수에 대한 확률밀도함수를 정량적으로 설정하는 것이 매우 중요하다.

 $2.$ 

기능을 부여하기 위한 방법론을 제시하였다.

### $2.1$

(Discrete Fracture Network: DFN)

장에 대한 확률론적 안전성평가를 수행하는데 이용될 것이다.

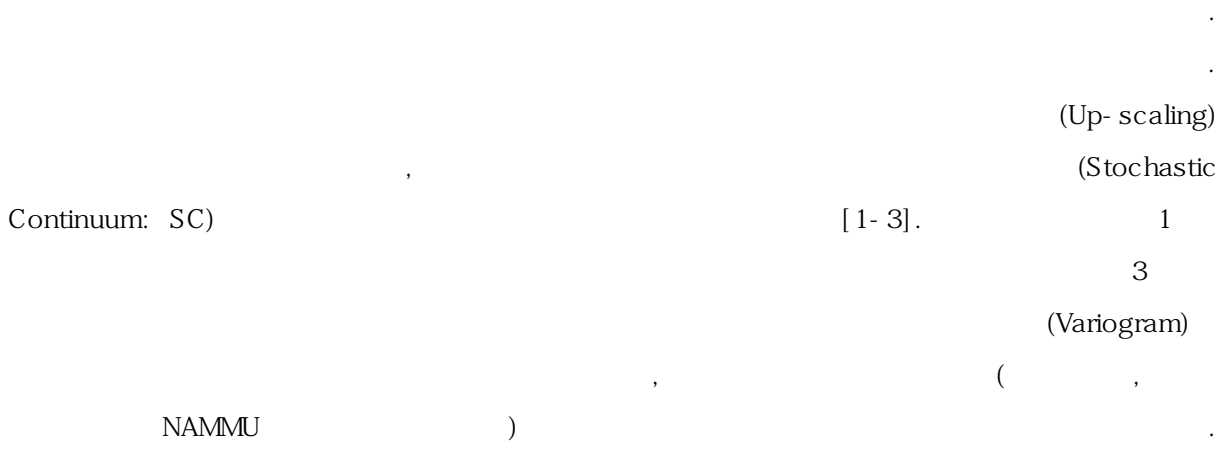

공간적 분포특성을 분석에 가장 널리 사용되는 도구는 베리오그램이며, 구형모델(Spherical

# model), (Exponential model) (Gaussian model) 많이 사용되고 있다. X, Y 그리고 Z방향의 소블록의 투수계수가 모두 로그정규분포를 보여 주는 단액 모델에서 8개의 공부 모델로 정의하여 배리오그램을 구형 도시 시간에 대해 배리오그램을 구형 도시 시간에 대해 배리오고를 구형 도시 시간에 대해 배리오그램을 구형 도시 시간에 대해 배리오그램을 구

특징을 가진다고 할 수 있다.

 $2.2$ 

동시간을 상호 비교해 본 결과, 확률밀도함수와 베리오그램으로 구성된 추계적 해석모델은 단열망  $[3]$ .

력치로 하는 연속체 해석에 비해서 많은 시간을 필요로 하는 작업이다. 뿐만 아니라 통계적인 결

여 확률론적 해석을 위한 원하는 수의 입력파일을 자동적으로 생성하는 것이 필요하다. 본 연구에  $NAMMU$ NAMDATA A MAMDATA 2

를 결정하는 평균과 표준편차, 그리고 베리오그램 함수의 유형과 베리오그램을 정의하는 상관거리 (Correlation length) , The Research is a more constant of the Research is a set of the set of the set of the  $\alpha$ 표와 유한요소 분할 개수 그리고 절리가 있을 경우에는 절리의 수와 위치, 그리고 간극에 대한 정

의이다. 이러한 입력치로부터 개발된 프로그램은 자동적으로 유한요소망의 좌표를 정의하고 각 유 요소별로 값이 할당된다. 그리고 모델 영역내 절리의 좌표와 투수계수 값도 정의된다. 이러한 프 로그램의 출력은 NAMMU에서 요구되는 입력파일의 형식과 동일하므로 출력의 수정없이 NAMMU 입력파일로 손쉽게 사용할 수 있다.

 $NAMMU$ (Batch) 자의 TAMMU  $NAMMU$ 

해석에 장점을 가진다. 이 모델은 모델 내 균열수의 제한으로 광역 지하수 유동해석의 단점을

투수계수를 분포시켜서 모델을 구성할 수 있는 장점이 있다. 그러므로 추계적 연속체 해석모델은

투수계수의 공간적 분포를 위해서는 지구통계학적 분석 기법의 적용을 필요로 하는데, 자료의

위해서는 시간과 노력이 필요하다. 그러므로 이러한 단점을 극복하기 위해서는 프로그램을 작성하 NAMMU[4]

하게 기술하게 기술하였다. 이 프로그램은 도시 시스템 제품 (Normal distribution) 한 호크폰(Normal distribution)

### $2.3$

수 있다는 장점을 가지게 된다.

Visual Basic "Pregrid", " (Main)", 을 확인하는 "Gridshow"로 구성되어 있다. 프로그램 실행순서는 그림 3에 제시되어 있다. 먼저 는 물성자료와 모델을 구성하는 형상자료의 입력이 필요하다. 이 입력자료를 바탕으로 예비 요소

"Pregrid"  $\cdots$  atch the  $\cdots$   $\cdots$   $\$  $\ddot{a}$  +  $\ddot{a}$  + "Pregrid" window . patch the patch patch patch patch 가능한 여러 한 사이트 가능한 여러 한 사이트 가능한 여러 한 사이트 기능을 확인할 수 있으며 참여하는 선분의 한 사이트 기능을 확인할 characterization of the patch in the patch in the term in the term in the patch patch in the patch in the patch . , "Pregrid" 인 (patch) the contract expected the patch that the contract experiments are the contract that the contract experiments of the contract of the contract of the contract of the contract of the contract of the contract of the  $\sim 4$  expected to  $4$  and the term of the term of the term of the term of the term of the term of the term of the term of the term of the term of the term of the term of the term of the term of the term of the term of th

patch의 상하좌우의 선분 분할 수를 정의함으로써 요소 분할을 완성할 수 있다. 그런 다음 "요 (Main)" "Pregrid"  $NAMMU$  $NAMMU$ a Gridshow" . Gridshow

 $\frac{1}{3}$ 

 $3.$  $3.1$  $\overline{2}$  $\mathcal{A}$  , and the set  $\mathcal{A}$  and the set of  $\mathcal{A}$  and  $\mathcal{A}$  for  $\mathcal{A}$  6. The set of  $\mathcal{A}$  and  $\mathcal{A}$  and  $\mathcal{A}$  and  $\mathcal{A}$  and  $\mathcal{A}$  and  $\mathcal{A}$  and  $\mathcal{A}$  and  $\mathcal{A}$  and  $\mathcal{A}$  and  $\mathcal{A}$  $2$  200m  $\frac{1}{2}$ 지표면으로부터 70m 길이의 우물이 설치되어 1 ton/day의 용량으로 지하수를 양수한다고 가장하였다. 이러한 우물 모델은 일반적으로 방사성계기를 위한 유물 모델은 일반적으로 방사성계기물 처분장의 안전성

보수적인 시나리오 중 하나이다. 해석모델의 상부면은 지하수위를 나타내며 지하수위에 해당하는

 $\frac{110}{100}$   $\frac{110}{100}$ 

 $-110m$  .  $\ldots$   $\ldots$   $\ldots$   $\ldots$   $\ldots$   $\ldots$   $\ldots$   $\ldots$  $\sim$  20m  $\sim$  30m  $\sim$  $\frac{4}{3}$ 유동 경로에 대한 확률론적 해석을 수행하였다. 유한요소망의 크기는 단열망 모델에서 투수계수의  $10m$  and  $10m$ a, b, c, d

10, 20, 30, 40 m .

 $3.2$ 

 $[5]$  $4$  and  $8$  $[6]$ . 4 and 2012 8  $\sim$  3  $\sim$  seed  $\sim$  2 , 96 (4x8x3) 해석결과에 대한 확률론적 분석이 가능하도록 하였다.

 $7\quad 96$  $8.5x10^{-16}$  m<sup>2</sup>  $\qquad \qquad \cdot \qquad 1$  $96$   $14$ 

 $\sim$  2  $\sim$  2  $\sim$  2  $\sim$  2  $\sim$  2  $\sim$  2  $\sim$  2  $\sim$  2  $\sim$  2  $\sim$  3  $\sim$  3  $\sim$  3  $\sim$  3  $\sim$  3  $\sim$  3  $\sim$  3  $\sim$  3  $\sim$  3  $\sim$  3  $\sim$  3  $\sim$  3  $\sim$  3  $\sim$  3  $\sim$  3  $\sim$  3  $\sim$  3  $\sim$  3  $\sim$  3  $\sim$  3  $\sim$  3  $\sim$  3  $\sim$  $. 96$  $\ddots$  26은 4.32  $\cdots$  8은 4 유동경로에 대한 유동시간의 분포를 나타낸다. 따라서 이러한 해석결과는 결정론적 해석방법에

비해 지하수유동 해석의 확률론적 해석이 가능함을 보여 준다.

 $\overline{4}$ . (NAMDATA) 평가 모델의 유효한 입력치가 될 수 있음을 보였다. NAMDATA

 $NAMMU$ 파일을 자동적으로 생성하기 위한 것이다.

 $2$  2  $\hspace{1cm}$  96  $\hspace{1cm}$  96  $\hspace{1cm}$  31  $\hspace{1cm}$  96  $\hspace{1cm}$  31  $\hspace{1cm}$  31  $\hspace{1cm}$  31  $\hspace{1cm}$  31  $\hspace{1cm}$  31  $\hspace{1cm}$  31  $\hspace{1cm}$  31  $\hspace{1cm}$  31  $\hspace{1cm}$  31  $\hspace{1cm}$  31  $\hspace{1cm}$  31  $\hspace{1cm}$  31  $\hspace{1cm$ 

[1] S.P. Neumann & J.S.Depner, Stochastic theory of field-scale Fickian dispersion in anisotropic porous media, Water Resource Research, Vol. 23, No.3 (1987).

이 연구는 과학기술부에서 시행하는 원자력중장기연구개발사업의 일환으로 수행되었습니다.

있음을 알 수 있다. 이러한 추계적 지하수 유동해석의 결과는 지하수 유속이나 유동시간에 대한

[2] S.P. Neumann & J.S. Depner, , Use of variable scale pressure test data to estimate the log hydraulic conductivity and dispersivity of fractured granites near Oracle, Arizona, Journal of Hydrology, Vol.102, pp475-501 (1988).

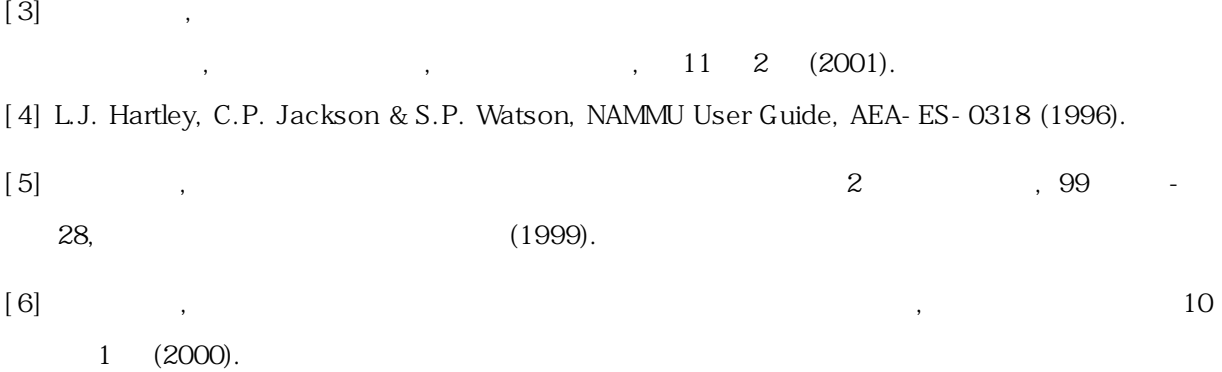

 $2$  내 가까이 물건이 일정규모에서 유사한 투우계수 개 가까이 차이를 보였다.

타당성 있는 입력자료를 제시할 수 있음을 보여 준다.

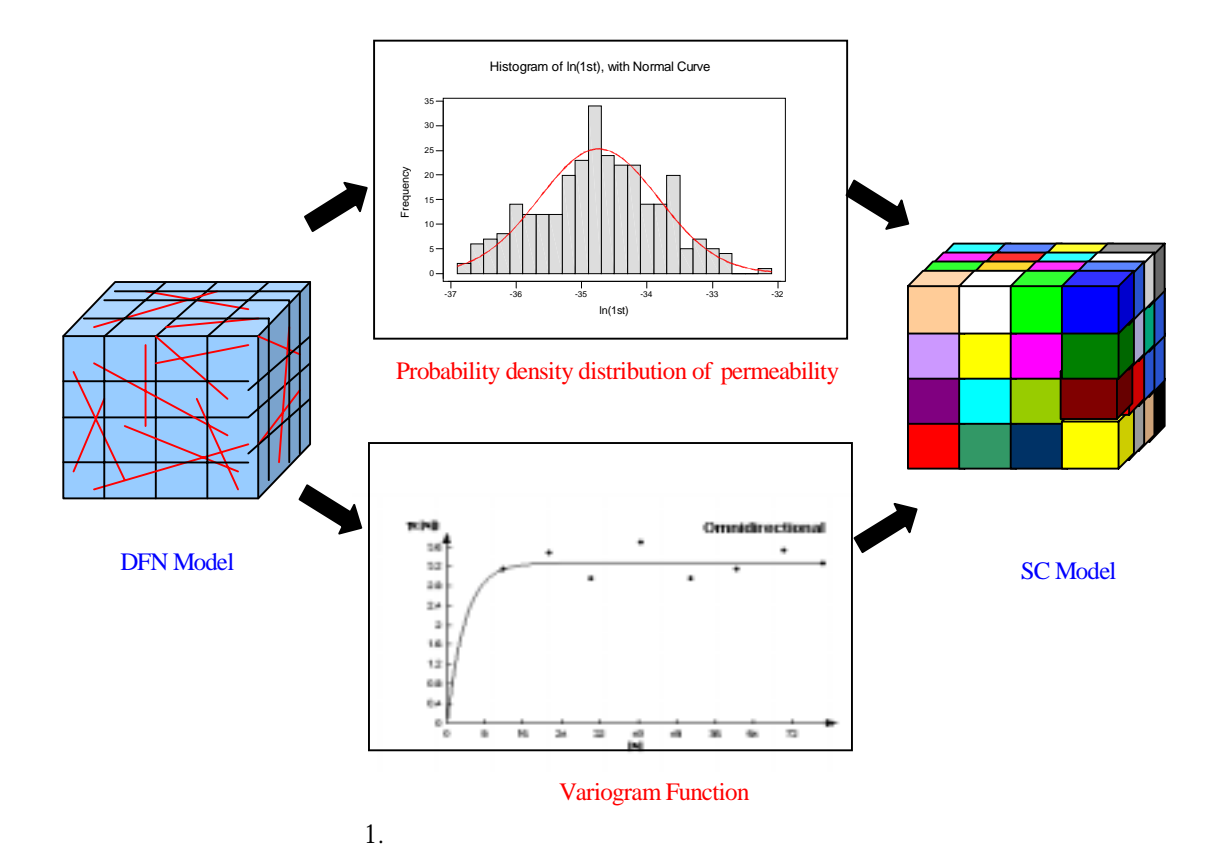

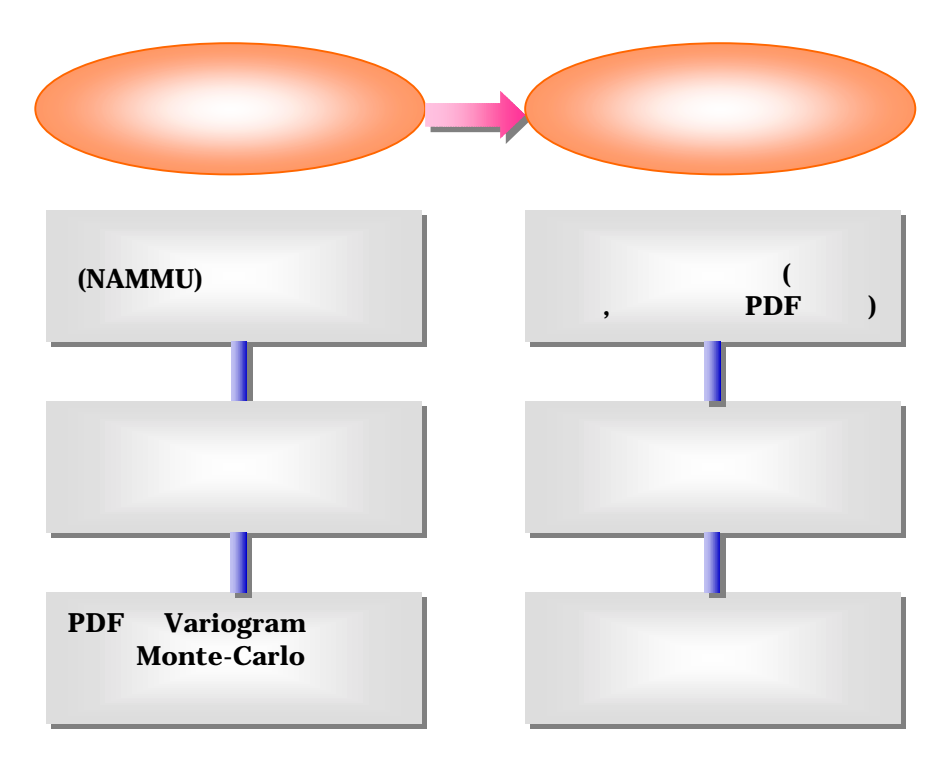

2. NAMDATA

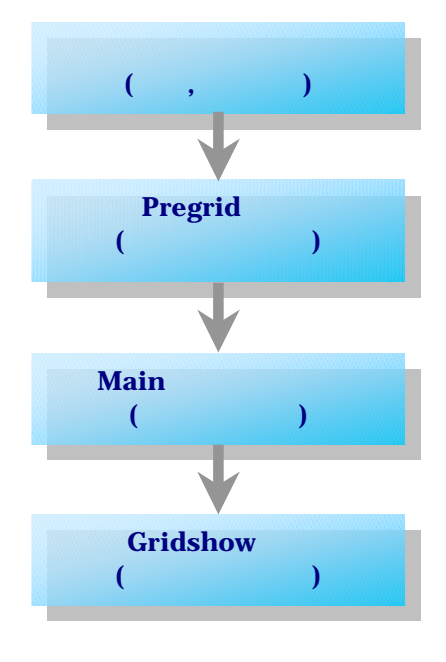

그림 3. 프로그램 실행순서

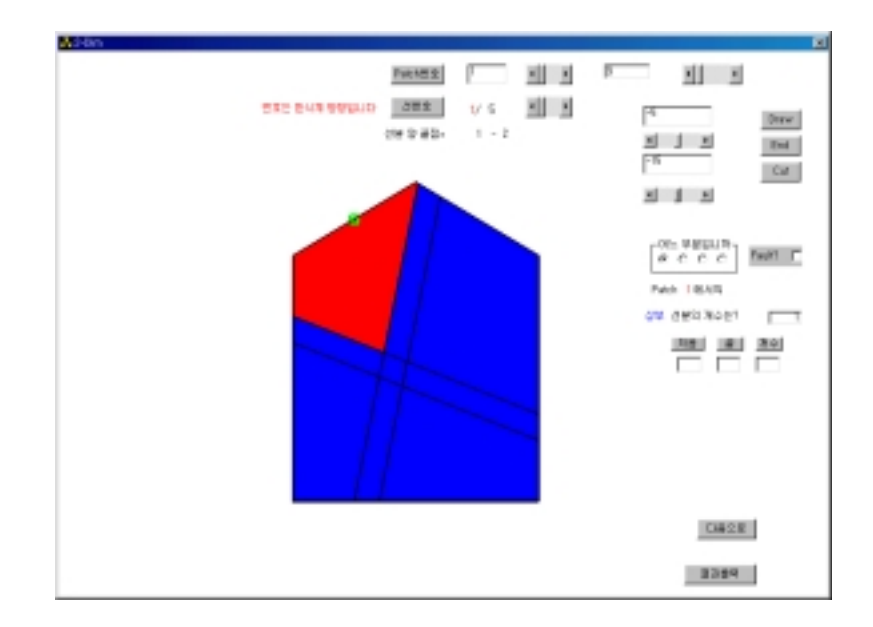

4. Pregrid Window

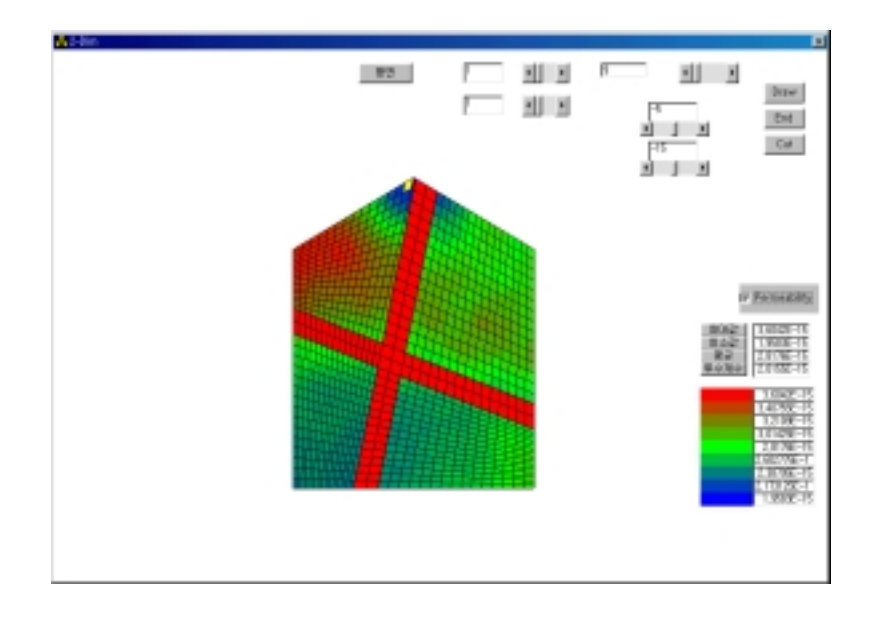

5. Gridshow Window(Changel State)

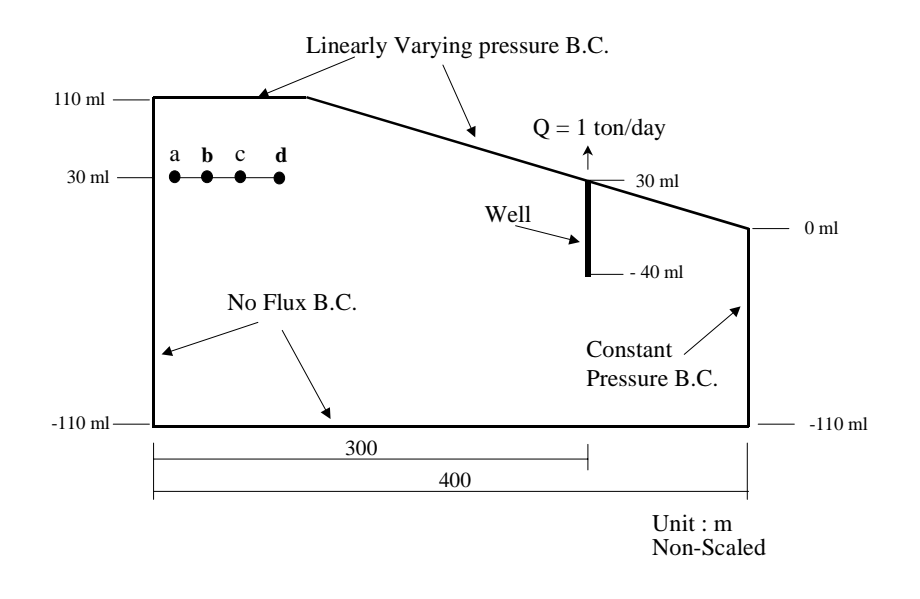

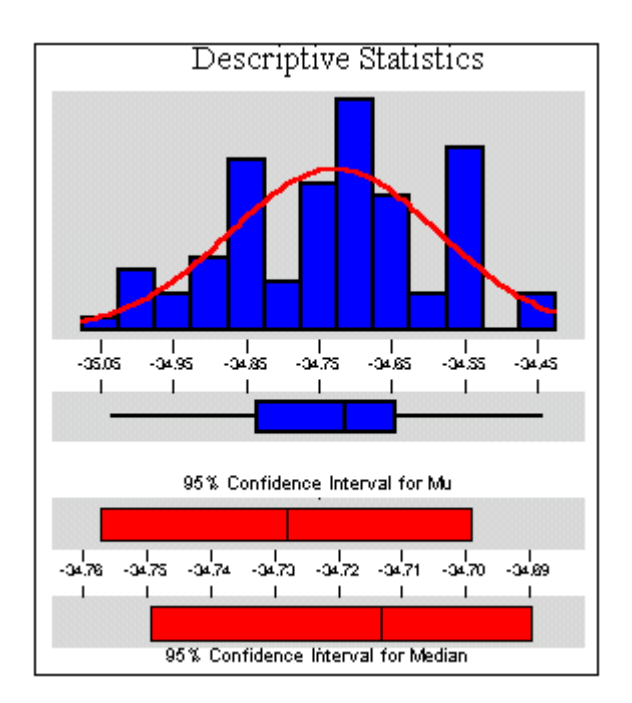

그림 7. 96개 해석세트에서 각 모델의 입력치로 사용된 요소별 투수계수분포

 $1.$ 

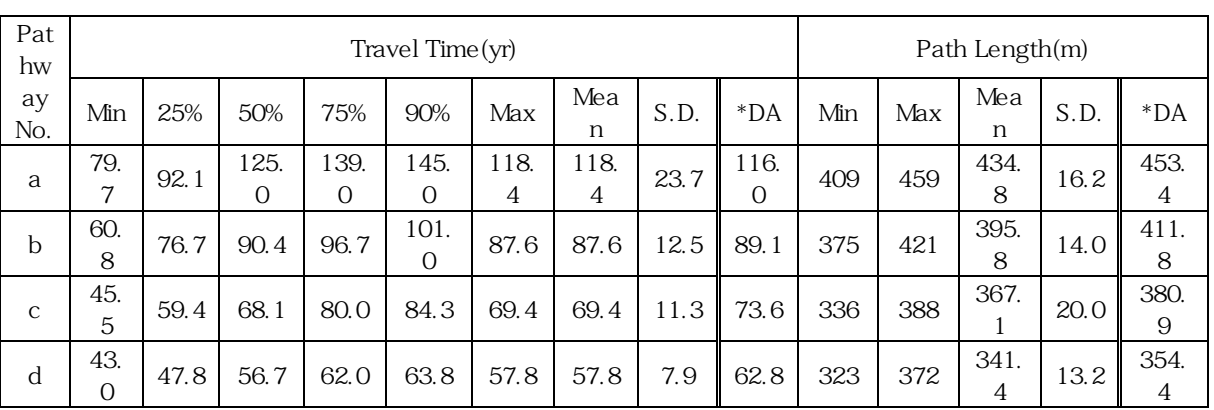

)

#### \*DA :  $7$  (8.5x10<sup>-16</sup> m<sup>2</sup>)

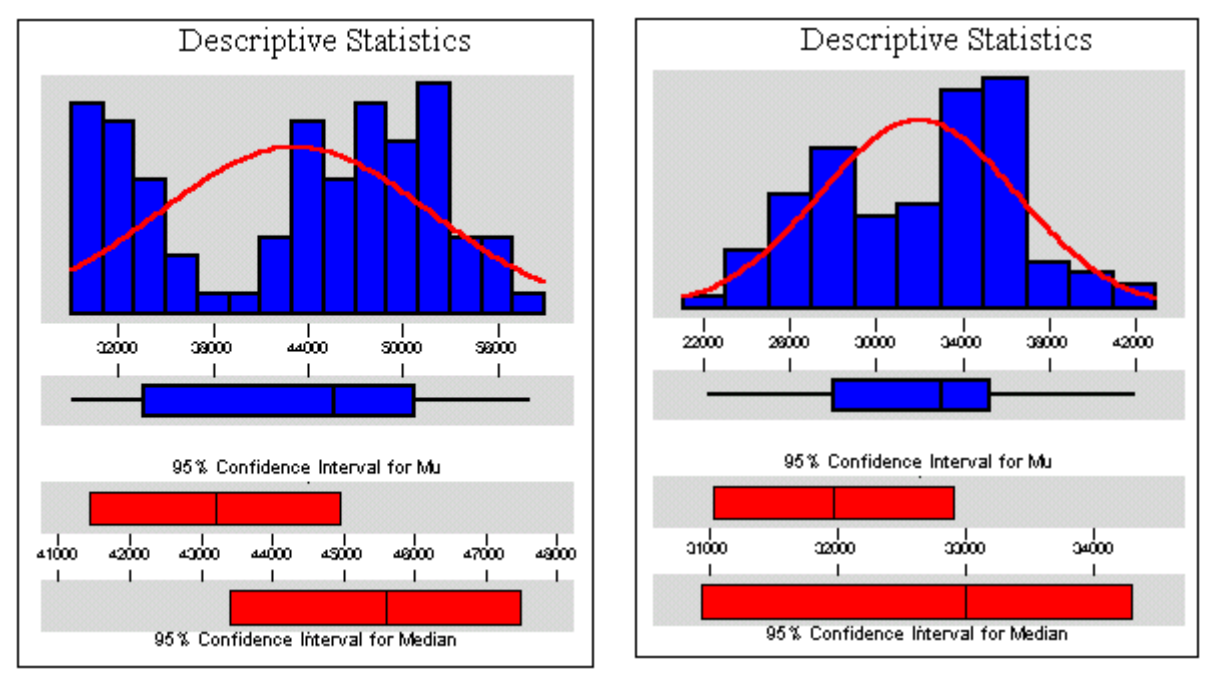

(a) pathway a (b) pathway b

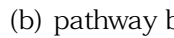

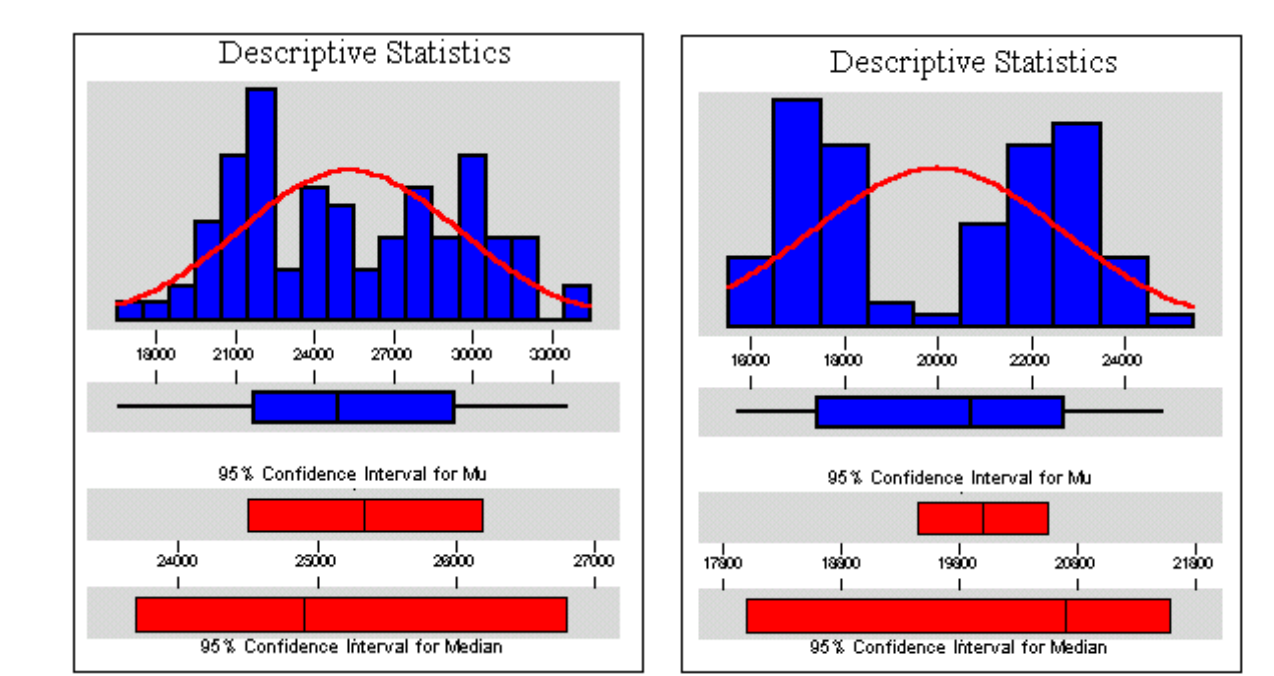

(c) pathway c (d) pathway d

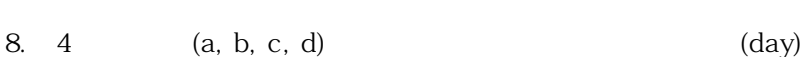